## **Data spravovaná resortem ČÚZK jsou stále přístupnější**

# Ing. Petr SOUČEK, Ph.D., Ing. Bc. Jiří FORMÁNEK Český úřad zeměměřický a katastrální, Pod sídlištěm 9/1800, 18211, Praha, CZ *[petr.soucek@cuzk.cz,](mailto:petr.soucek@cuzk.cz) [jiri.formanek@cuzk.cz](mailto:jiri.formanek@cuzk.cz)*

#### **Abstrakt**

V příspěvku bychom rádi posluchače seznámili s různými možnostmi, jak získat data spravovaná resortem ČÚZK. Zaměříme se nejen na data z Informačního systému katastru nemovitostí (ISKN), ale také na data z nově vybudovaného Informačního systému územní identifikace (ISÚI), potažmo z jednoho ze základních registrů veřejné správy (ZR) – Registru územní identifikace adres a nemovitostí (RÚIAN).

V první části příspěvku se detailně podíváme na poskytování dat z ISKN. Zmíníme aplikaci Dálkový přístup do KN a připravované novinky v grafickém klientu. Dále se zastavíme u aplikace Nahlížení do katastru nemovitostí, která v letech 2010 a 2011 prošla velkou změnou. Přesto i v této oblasti se chystá řada novinek, o které by byla škoda čtenáře ochudit. Nesmíme opomenout webové služby, ať už jsou to zpoplatněné webové služby Dálkového přístupu do KN nebo volně dostupné webové mapové služby. Dalším velkým okruhem jsou výstupy dle směrnice INSPIRE. ČÚZK byl jedním z prvních poskytovatelů, kteří své služby začali poskytovat nad harmonizovanými daty. V závěru úvodní části se zmíníme o výměnném formátu ISKN (VFK) a připravovaných novinkách v této oblasti. Jde především o připravovanou alternativu v GML, která bude obsahovat kompletní katastrální mapu.

Ve druhé části příspěvku představíme výstupy z ISÚI a RÚIAN. Jedná se v první řadě o Veřejný dálkový přístup – aplikaci (VDP), která se svým pojetím podobá Nahlížení do katastru nemovitostí. Dále zmíníme webové služby a to nejen služby Informačního systému základních registrů (ISZR), ale také připravované služby dle směrnice INSPIRE. V závěru představíme výměnný formát RÚIAN (VFR), který bude poskytovat aktuální data z registru RÚIAN a historická data z ISÚI ve formátu GML.

#### **Abstract**

In this paper we would like to introduce listeners with various options to get the data managed resort COSMC. We will focus not only on data from the Informational System of Czech Real Estate (ISCRE), but also on data from the newly built Informational System of Czech Territorial Evidence (ISCTE), hence one of the basic registers of public administration - Registry of Territorial Identification, Addresses and Real Estates (RTIARE) .

The first part is looking at providing detailed data from ISCRE. We mention application Remote access to the Cadastre and upcoming news in a graphical client. Next we stop at application Viewing at the Cadastre, which between 2010 and 2011 underwent a big change. Yet even in this area is going to many innovations, which would be a shame impoverish readers. We must not forget the Web service, whether it's priced web services Remote access to the Cadastre or freely available web map services. Another great circuit, the outputs according to the INSPIRE Directive. COSMC was one of the first providers who have started to provide its services over the harmonized data. At the end of the introductory part we mention ISCRE exchange format (VFK) and future developments in this area. These are mainly prepared alternative in GML, which will include a complete cadastral map.

In the second part we present output ISCTE and RTIARE. This is primarily a Public remote access application (VDP), which is conceptually similar to the Viewing at the Cadastre. Furthermore, we mention Web services not only the basic services of the Information System of Basic Registers, but also services prepared in accordance with the INSPIRE directive. In conclusion, we introduce an interchange format RTIARE (VFR), which will provide actual GML data from the registry RTIARE and historical data from ISCTE.

**Klíčová slova: Informační systém katastru nemovitostí (ISKN); Informační systém územní identifikace (ISÚI); RÚIAN; výměnný formát katastru (VFK); GML; INSPIRE; katastr nemovitostí; ČÚZK**

**Keywords: Informational System of Czech Real Estate (ISCRE); Informational System of Czech Territorial Evidence (ISCTE); Registry of Territorial Identification, Addresses and Real Estates (RTIARE); Czech cadastral exchange data format; GML; INSPIRE; Cadastre; COSMC**

## **1 ÚVOD**

V článku chceme čtenáře seznámit s možnostmi získání dat spravovanými resortem Českého úřadu zeměměřického a katastrálního (ČÚZK). Neklademe si za cíl podat vyčerpávající soupis aplikací a způsobů, jak získat data katastru nemovitostí, ale chceme se zaměřit na ty nejpoužívanější a hlavně na novinky, které ČÚZK v této oblasti představil v roce 2011 a připravuje na první polovinu roku 2012.

## **2 VÝSTUPY Z INFORMAČNÍHO SYSTÉMU KATASTRU NEMOVITOSTÍ**

V této kapitole se zaměříme na výstupy z Informačního systému katastru nemovitostí (ISKN). Informační systém KN se v roce 2011 (přesně v termínu 11.-14.8.2011) konečně dočkal přechodu na centralizovanou technologickou infrastrukturu. ISKN patří od svého vzniku v roce 2001 mezi největší informační systémy státní správy. ISKN má společné technologické zázemí, centrální správu a monitoring. Systém tvoří jednotný celek, kde jednotlivé činnosti (aktualizace, poskytování údajů, …) jsou rozděleny do jednotlivých aplikací nad společnou databází. Popisná (SPI) i prostorová (SGI) data jsou uložena společně v databázi Oracle 10g, kde pro grafická data se využívá rozšíření Oracle spatial. V průběhu roku 2012 je plánován přechod na Oracle 11g.

## **2.1 Aplikace Dálkový přístup do KN**

Aplikace Dálkový přístup do KN (dále jen DP) funguje prakticky od samého počátku ISKN. Její start se datuje k 23. 7. 2001. Během deseti let provozu prošla aplikace několika zásadními změnami. Pro její používání je nutná registrace a získání přístupových údajů (postup včetně formuláře žádosti naleznete na webových stránkách Úřadu). DP je placená služba, která umožňuje registrovaným uživatelům on-line přístup k údajům katastru nemovitostí (KN). Přístup k údajům je umožněn prostřednictvím webové aplikace, dostupné na adrese: [https://katastr.cuzk.cz.](https://katastr.cuzk.cz/) Noví zájemci o tuto službu se s ní mohou seznámit bezplatně, prostřednictvím funkční ukázky DP na zkoušku.

Pomocí aplikace DP je možné získat standardní výstupy z katastru nemovitostí, jako Výpis z katastru nemovitostí, Přehled vlastnictví, Evidence práv pro osobu, Informace o řízení, Kopie katastrální mapy (v území s digitální katastrální mapou), aj. Vybrané výstupy (ve formátu PDF) jsou od července 2006 opatřeny elektronickou značkou, a proto mají charakter elektronické veřejné listiny. Vytvořené výstupy jsou zpoplatněny 50,- Kč za každou započatou stranu A4. Někteří uživatelé (např. samospráva) mají výstupy zdarma. Výstupy je možné vytvářet k aktuálnímu datu, ale také k minulosti (k libovolnému datu od září 2001).

Na začátek roku 2012 je v aplikaci DP plánována změna grafického klienta. Současný grafický java applet z roku 2005 již neodpovídá současným trendům, proto jsme se jej rozhodli nahradit mapovým serverem Marushka® od firmy Geovap. Dojde tak ke sjednocení klientů pro prohlížení mapových podkladů v aplikacích našeho resortu. V aplikaci DP tak bude možné dále prohlížet katastrální mapu na celém území ČR (od roku 2005 je zobrazována orientační mapa parcel) ještě komfortněji.

## **2.2 Nahlížení do KN**

Aplikace Nahlížení do KN byla spuštěna v roce 2004 a hned od samého počátku si získala velké množství návštěvníků. V současné době tuto službu využívá měsíčně přes 350 tisíc unikátních návštěvníků, kteří generují skoro 2 milióny přístupů za měsíc. Přístup k aplikaci na adrese [http://nahlizenidokn.cuzk.cz](http://nahlizenidokn.cuzk.cz/) je zcela volný a je umožněn bez registrace. Aplikace umožňuje bezúplatné nahlížení do Katastru nemovitostí. Oproti výstupům z DP mají tyto výstupy nestandardní formu a pouze informativní charakter. V roce 2004 aplikace získala cenu Český zavináč a cenu ministra informatiky na mezinárodní konferenci ISSS v Hradci Králové.

Nahlížení do KN původně neposkytovalo grafické výstupy (mapy) a jiné právní vztahy k nemovitostem. Od března 2008 bylo možné prohlížet katastrální mapu (zatím s frekvencí aktualizace cca 20 dní) a získat

informace o vybraných jiných právních vztazích. Informace ze souboru popisných informací (SPI) jsou staré cca 2 hodiny.

Na konci roku 2010 prošla aplikace velkými změnami. Výrazné změny se dočkal vzhled aplikace, který je nyní modernější a splňuje vyšší nároky na webové aplikace. Zásadním vylepšením byla změna grafického klienta na mapový server Marushka® od firmy Geovap a s tím související zkrácení doby aktualizace grafických dat (v územích s digitální mapou) na přibližně 2 hodiny. Přibyly také další funkce – vyhledávání a zobrazování nemovitostí na LV (identifikaci LV je možné provést pouze číslem, nikoliv údaji o vlastníkovi), zvýraznění vyhledané parcely a budovy a tisk mapy do PNG a PDF.

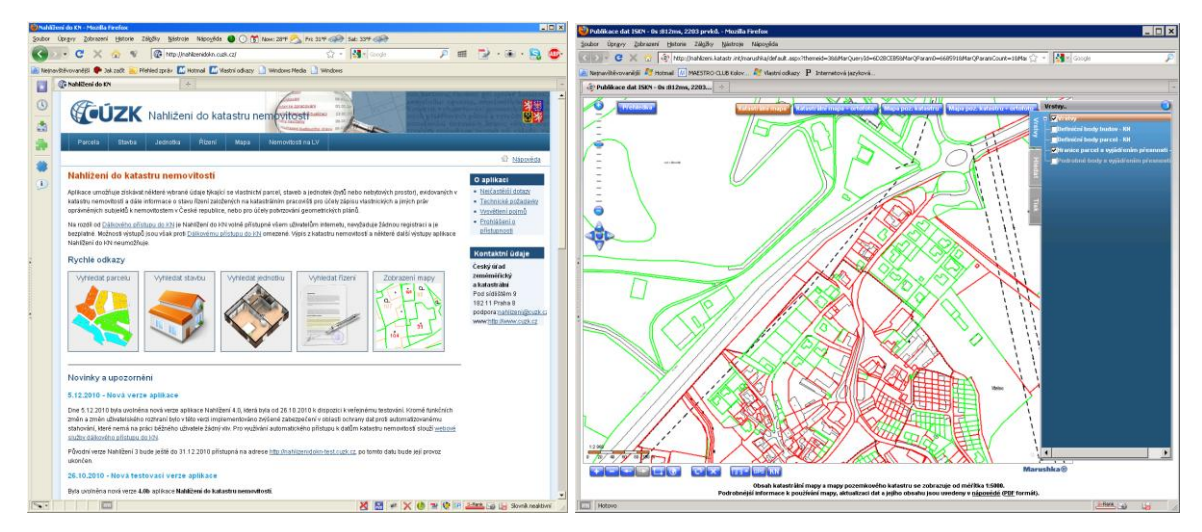

**Obr 1.** Ukázky z aplikace Nahlížení do KN

V průběhu roku 2011 byla aplikace doplněna možností zobrazit si "dvoubarevnou mapu" hranic parcel. Hranice parcel jsou zobrazeny různou barvou (červeně a zeleně) podle jejich kvality. Mapu je možné volitelně doplnit zobrazením jednotlivých podrobných bodů – opět s barevným odlišením podle kvality. Zeleně se zobrazují body s kódem kvality 3, červeně body s kódem kvality 4 až 8.

I v roce 2012 se můžete těšit na novinky a vylepšení. Dočkáte se doplnění mapy o zobrazení bodů bodového pole a doplnění mapy o symboly na čarách (např. hranice katastrálního území, obce, atd.).

## **2.3 Webové služby**

Webové služby patří již delší dobu do portfolia služeb ČÚZK.

## **2.3.1 Webové služby dálkové přístupu**

Webové služby dálkového přístupu (WSDP) jsou k dispozici od roku 2007. K jejich využívání je stejně jako u DP nutná registrace a získání přístupových údajů (pro WSDP je třeba založit samostatný účet, který není možné kombinovat se zákaznickým účtem pro další služby). Webová služba umožňuje síťovou komunikaci mezi počítačovými systémy přes předem specifikované rozhraní nezávislé na platformě. Webová služba DP poskytuje sadu modulů pro komunikaci a výstupy ve formě PDF dokumentů. Popis rozhraní je k dispozici na webu ČÚZK. Komunikace probíhá prostřednictvím protokolu HTTPS (se SSL šifrováním).

DP i WSDP přistupují ke stejným datům KN a obsahově jsou jejich výstupy shodné. WSDP již používá mnoho informačních systémů, kteří tak mohou komunikovat on-line s ISKN. Jmenujme alespoň ty nejvýznamnější: CzechPOINT, Komerční banka, Ministerstvo financí, atd.

Prostřednictvím WSDP získáte opět výstupy opatřené elektronickou značkou. Můžete je získat ve dvou formátech – PDF a XML.

#### **2.3.2 Webová mapová služba (WMS)**

Od roku 2007 poskytujeme webovou mapovou službu (WMS) pro katastrální mapu. Služba je poskytována bezplatně. Služba WMS (funkce GetCapabilities a GetMap) je v souladu se standardem OGC ve verzi 1.1.1 a 1.3.0. Hranice parcel jsou poskytovány až do měřítka 1:5000. Služba je nově poskytována v dalších

EPSG: EPSG 5221 S-JTSK (Ferro) / Krovak East North, EPSG 5224 S-JTSK/05 (Ferro) / Modified Krovak a EPSG 5225 S-JTSK/05 (Ferro) / Modified Krovak East North.

Náš resort dále poskytuje WMS z dílny Zeměměřického úřadu. Od 1. 7. 2011 jsou všechny veřejné prohlížecí (WMS) služby volně využitelné ve všech WMS klientech. Podmínky užití jsou uvedeny v metadatech. Jedná se o služby uvedené v tabulce č. 1.

| WMS - SM 5 vektor     | WMS - Ortofoto              |
|-----------------------|-----------------------------|
| WMS - SM 5 rastr      | WMS - Geonames              |
| WMS – ZABAGED         | WMS – Bodová pole           |
| $WMS - ZM10$          | WMS – Přehledové mapy       |
| WMS - ZM50            | WMS - Klady mapových listů  |
| WMS - DATA200         | WMS – Geografická síť WGS84 |
| WMS - Správní hranice |                             |

**Tab 1.** Seznam WMS poskytovaných ZÚ

Ještě se zastavíme u zřejmě nejpoužívanější WMS ZÚ, u služby poskytující ortofota. Ortofota se stavem k roku 2008 (pásmo "Západ") mají velikost pixelu 50 cm, ortofota se stavem k roku 2009 (pásmo "Východ") a 2010 (pásmo "Střed") mají velikost pixelu 25 cm. Od roku 2010 je navíc snímkování prováděno digitální kamerou, což způsobilo významné zvýšení kvality produktu (pásmo "Střed").

## **2.4 Výstupy dle INSPIRE**

Již několik let se na ČÚZK intenzivně věnujeme přípravám na splnění povinností, které plynou ze směrnice INSPIRE. INSPIRE byl do národní legislativy transponován zákonem číslo 380/2009 Sb., o právu na informace o životním prostředí a prováděcí vyhláškou číslo 103/2010 Sb.

## **2.4.1 Prohlížecí služby pro katastrální parcely**

V roce 2011 jsme do ostrého provozu nasadili první službu – prohlížecí (WMS) službu pro téma Katastrální parcely (CP). Tím jsme splnili (k 9.5.2011) povinnost poskytnutí. Služba splňuje technické specifikace síťových služeb, verze 3.0. Zároveň je realizována nad harmonizovanými daty tématu Katastrální parcely (podle datové specifikace 3.0.1). Služba je přístupná na adrese<http://wms.cuzk.cz/inspire-cp-wms.asp> a je provozována podle standardu OGC WMS, verze 1.3.0 a 1.1.1.

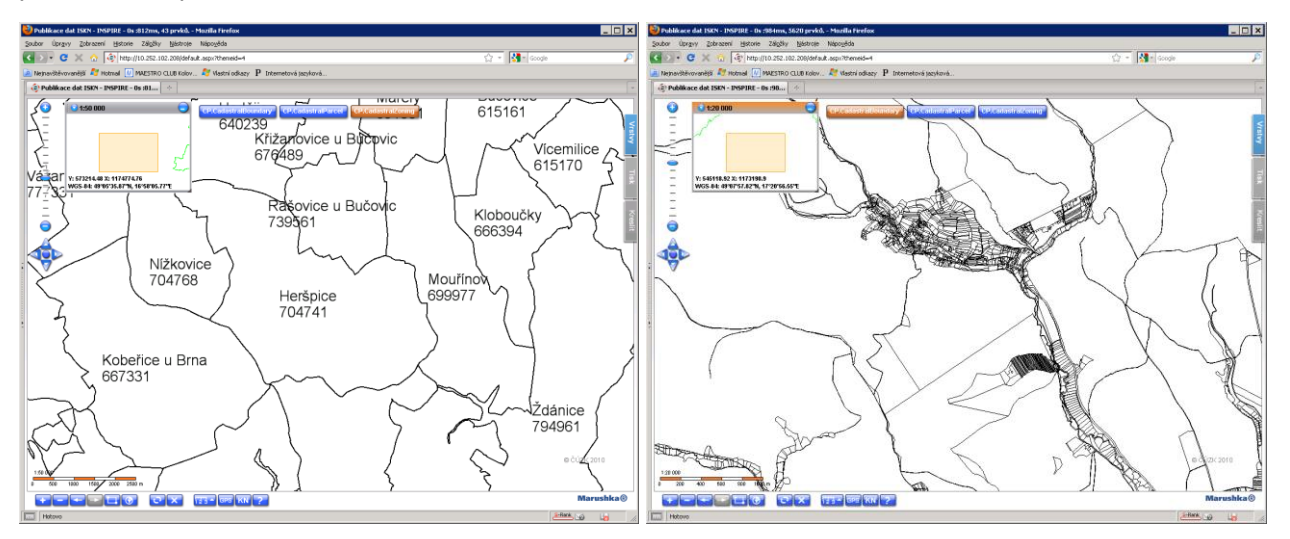

**Obr 2.** Ukázky z prohlížecích služeb pro téma CP (dle INSPIRE)

Prohlížecí služba je poskytována podle Směrnice Evropského parlamentu a Rady 2007/2/ES ze dne 14.3.2007 o zřízení infrastruktury pro prostorové informace v Evropském společenství (INSPIRE) a podle

navazujících právních předpisů (zákon č. 123/1998 Sb., o právu na informace o životním prostředí, v platném znění). Prohlížecí služba (WMS) pro téma Katastrální parcely (CP) poskytuje 3 vrstvy: *CP.CadastralParcel* (hranice parcel, parcelní čísla) do měřítka 1:20 000, *CP.CadastralBoundary* (hranice parcel) do měřítka 1:20 000 a *CP.CadastralZoning* (hranice a názvy katastrálních území) do měřítka 1:100 000.

### **2.4.2 Stahovací služby pro katastrální parcely**

Stahovací služby budeme poskytovat ve dvou variantách: 1) Stahování předpřipravených datových sad. Pro téma katastrální parcely předpokládáme vytváření souborů po katastrálních územích. 2) Stahování dat s přímým přístupem (WFS).

V obou variantách budou data dostupná ve formátu GML , který odpovídá INSPIRE datové specifikaci pro téma katastrální parcely (Cadastral Parcels) verze 3.0.1. Vzorek dat o velikosti 391 kB, obsahuje katastrální území Bylany (okres Chrudim, katastrální pracoviště Chrudim), 616567 najdete na stránkách [http://www.cuzk.cz.](http://www.cuzk.cz/)

Na první čtvrtletí roku 2012 plánujeme pilotní provoz stahování dat s přímým přístupem (WFS) pro téma CP. Chceme tím pomoci rozvoji a dostupnosti klientů pro čtení WFS 2.0. Můžete se těšit na WFS pro katastrální mapu a předpřipravené GML soubory, které budeme generovat pro jednotlivá katastrální území.

## **2.5 Výměnný formát katastru nemovitostí**

Data z ISKN poskytujeme převážně v novém výměnném formátu (VFK). Data jsou ve formátu CSV (hodnoty oddělené středníkem). VFK obsahuje podle zadané kombinace bloků popisné i grafické informace včetně dat o řízení. Formát lze vytvořit ve dvou časových režimech: stavová data (z libovolného časového okamžiku po zavedení ISKN) a změnová data – změny za zadané období (lze zadávat datum od - do včetně času). Úplata za poskytnutí dat ISKN ve výměnných formátech je účtována podle přílohy Vyhlášky ČÚZK č. 162/2001 Sb., o poskytování údajů z katastru nemovitostí České republiky. Popis výměnného formátu je k dispozici na webových stránkách ČÚZK.

Na rok 2012 připravujeme výměnný formát v GML pro katastrální mapu. Výměnný formát v GML 3.2.1 bude obsahovat kompletní katastrální mapu (nejen INSPIRE CP). Bude nutné dodefinovat další prvky mapy (vnitřní kresba, značky druhu pozemku, popis, bodové pole, atd.), abychom v tomto dnes populárním a stále používanějším formátu mohli poskytovat kompletní katastrální mapu.

Myslíme si, že takto vytvořený GML formát bude pro veřejnost daleko vhodnější, než stávající výměnný formát katastru nemovitostí (VFK). Ten bude s celou svou složitostí (čísla podrobných bodů, kódy charakteristiky kvality bodu, atd.) samozřejmě dále dostupný a potřebný pro geodety.

## **3 VÝSTUPY Z REGISTRU ÚZEMNÍ IDENTIFIKACE ADRES A NEMOVITOSTÍ**

Registr územní identifikace, adres a nemovitostí (RÚIAN) je jedním ze základních registrů veřejné správy ČR. Do legislativního řádu ČR byla zakotvena právní úprava základních registrů zákonem č. 111/2009 Sb. Na základě současných požadavků veřejné správy vznikají čtyři základní registry: Registr obyvatel (ROB), Registr práv a povinností (RPP), Registr osob (ROS) a již zmíněný RÚIAN.

Projekt Vybudování Registru územní identifikace, adres a nemovitostí a modernizace Informačního systému katastru nemovitostí ČÚZK je spolufinancován z prostředků Evropské unie, Evropského fondu pro regionální rozvoj. Registrační číslo projektu je CZ.1.06/1.1.00/03.05893.

Proč vznikají základní registry? Registry zajistí jednotnost, aktuálnost a unikátnost dat používaných ve státní správě a samosprávě. Principem základních registrů je sdílení referenčních údajů. Občan nebo firma nebude muset opakovaně dokládat referenční údaje již jednou vedené v základních registrech. Orgány veřejné moci budou muset závazně využívat referenční údaje ze základních registrů. Poprvé vzniká registr o územní identifikaci a adresách ve formě referenčních údajů. V rámci celého systému základních registrů bude zajištěno zabezpečení sdílených dat o fyzických osobách –budou zavedeny bezvýznamové

identifikátory fyzických osob(AIFO, ZIFO). V důsledku dojde ke konci dominance rodného čísla jako identifikátoru fyzické osoby v systémech veřejné správy.

V RÚIAN se nevedou žádné osobní údaje. Základní registr RÚIAN obsahuje: údaje o územních prvcích, údaje o územně evidenčních jednotkách, adresy, lokalizační informace a další údaje. Aktuální informace o projektu najdete na stránkách projektu RÚIAN, [http://www.ruian.cz.](http://www.ruian.cz/)

## **3.1 Veřejný dálkový přístup (VDP)**

Veřejný dálkový přístup je volně přístupná aplikace. Bude se jednat ve své podstatě o obdobu Nahlížení do KN. Aplikace pracuje s daty RÚIAN, ISÚI a ISKN. Aplikace VDP poskytuje data zdarma, pro přístup není nutná žádná registrace. VDP poskytuje aktuální data z RÚIAN a historická data z ISÚI. Poskytovaná data budou mít pouze informativní charakter, tj. nebude poskytovat referenční data, ale bude poskytovat pouze "nahlížení". Mezi základní funkce VDP patří Vyhledávání informací o územních prvcích, Prohlížení mapy, Ověření adresy a Získání výměnných formátů (VFR).

Pilotní provoz VDP se plánuje na první čtvrtletí roku 2012. Aktuální informace hledejte na stránkách projektu RÚIAN, [http://www.ruian.cz.](http://www.ruian.cz/)

|                        |                             | <b>COUZK</b><br>Vyhledání prvků                                                                                                    | Stavební objekt - detail                                                 |                                                                         |                                                              |                                           | Köd: 7730195                                                   |
|------------------------|-----------------------------|----------------------------------------------------------------------------------------------------|--------------------------------------------------------------------------|-------------------------------------------------------------------------|--------------------------------------------------------------|-------------------------------------------|----------------------------------------------------------------|
|                        |                             | » Stát<br>Region soudržnosti<br>Kraj (VÚSC)<br>• Okres<br>$\rightarrow$ ORP<br>+ POU<br>$\rightarrow$ Obec<br>Správní obvod Prahy<br>Městská část/obvod<br>Část obce<br>$ \triangleright$ Ulce<br>Stavebni objekt<br>Adresní místo<br>Katastrální území<br>Parcela<br>$\rightarrow$ ZSJ<br>Drivejší členění<br><b>Kraj (1960)</b> | Obec:<br>Část obce:<br>Městská čásťobvod<br>Parcela a katastrální území: | Pardubice<br><b>Bilé Předměsti</b><br>Pardubice I<br>st. 2212 Pardubice | Přeit na: Stát                                               | $\boxed{\cdot}$                           | Informace k datu<br>Zobrazení v mapě<br>Vlastnici<br>Přejit na |
| Adresní místo - detail |                             |                                                                                                    | Číslo domovní:<br>Typ:                                                   | 10<br>Budova s číslem popisným                                          |                                                              |                                           |                                                                |
| Obec:                  | Pardubice (okres Pardubice) |                                                                                                    | Způsob využití:                                                          | objekt k bydleni                                                        |                                                              |                                           |                                                                |
| Část obce:             | Bílé Předměstí              |                                                                                                    | Technicko-ekonomické atributy:<br>Datum ukončeni:                        |                                                                         | Druh svislé nosné konstrukce: Cihly, tvárnice, cihlové bloky |                                           |                                                                |
| Městská část:          | Pardubice I                 | Městský obvod Prahy                                                                                                    | Počet bytů:                                                              | $\overline{c}$                                                          | Připojení na vodovod:                                        | Vodovod v domě - z veřejné sítě           |                                                                |
| Ulice:                 | Gebauerova                  | Ověření adresy                                                                                                    | Zastavěná plocha [m2]:                                                   |                                                                         | Připojení na kanalizační síť                                 | Přípoj na kanalizační síť                 |                                                                |
| PSČ:                   | 53003                       | Výměnný formát                                                                                                    | Obestavěný prostor [m <sup>3</sup> ]:                                    |                                                                         | Připoiení na rozvod plvnu:                                   | Plyn z veřejné sítě                       |                                                                |
|                        |                             | Zobrazení mapy                                                                                                    | Podlahová plocha (m <sup>2</sup> ):                                      |                                                                         | Připojení na rozvod elektřiny:                               | Ne                                        |                                                                |
|                        |                             |                                                                                                    | Počet podlaži:                                                           |                                                                         | Způsob vytápění:                                             | Ústřední topení s kotelnou v domě na plyn |                                                                |
|                        |                             | Verzi aplikace: 1.8.35.4<br>Verza DB: Jan.                                                                                                    | Počet vchodů                                                             |                                                                         | Vybavení výtahem:                                            | Bez vitahu                                |                                                                |

**Obr 3.** Ukázka z aplikace Veřejný dálkový přístup (VDP)

## **3.2 Webové služby**

Se základními registry komunikují POUZE registrované Agendové informační systémy Orgánů veřejné moci (AIS) pomocí služeb poskytovaných na vnějším rozhraní ISZR (tzv. eGON služby základních registrů). Komunikace probíhá na úrovni systém – systém (XML zprávy) – jedná se o služby typu WebServices (SOAP s vnořenou XML zprávou). Webové služby jsou určeny pro konzumaci informačními systémy veřejné správy nikoliv uživateli (pro ně je připraven VDP). Detailní popis služeb včetně pravidel pro užívání je součástí Katalogu služeb.

Informační služby poskytované z RÚIAN prostřednictvím ISZR jsou uvedeny v tabulce č. 2. Data budou poskytována ve formátu GML 3.2.1.

| ruianVyhledejPrvek  | ruianCtiSeznamZmen |
|---------------------|--------------------|
| ruianCtiPrvek       | ruianSouboryDat    |
| ruianVyhledejAdresu | ruianSouboryZmen   |
| ruianCtiAdresu      | isuiCtiPrvekKDatu  |
| isknCtiPrvekKDatu   | isknCtiVlastniky   |

**Tab 2.** Informační služby RÚIAN poskytované přes IZSR

Výstupy dle INSPIRE nejsou v současné době ještě k dispozici. Na jejich přípravě budeme intenzivně pracovat v roce 2012. Budeme poskytovat výstupy nejen z RÚIAN, ale také z Informačního systému územní identifikace (ISÚI), což je jeden z editačních AIS. Z Informačního systému územní identifikace (ISÚI) budeme poskytovat data pro témata Budovy (BU, z přílohy III), Územní správní jednotky (AU, z přílohy I) a Adresy (AD, z přílohy I).

V průběhu roku 2011 probíhalo testování datových specifikací z přílohy II a III. ČÚZK se do testování významně zapojil – jednak z pozice koordinátora technické pracovní skupiny DATA při Koordinačním výboru INSPIRE (KOVIN) a potom také z pozice testera, který se věnoval tématu Budovy.

## **3.4 Výměnný formát RÚIAN**

Výměnný formát RÚIAN (VFR) bude poskytován ve formátu GML 3.2.1. Data budou poskytována ve dvou režimech – stavová data (měsíčně) a změnová data (denně). Budou k dispozici dvě varianty – základní a kompletní datová sada.

*Základní datová sada* bude obsahovat pouze textové (popisné) údaje o územních prvcích a územně evidenčních jednotkách, které budou doplněny o jejich definiční body. *Kompletní datová sada* bude, vedle textové části (popisné) o územních prvcích a územně evidenčních jednotkách a jejich definičních bodech, obsahovat originální a generalizované hranice územních prvků včetně definičních čar ulic. Soubory budou poskytovány po obcích (některé bloky budou dostupné pouze v souborech pro celou ČR).

Výměnný formát RÚIAN bude k dispozici společně s aplikací VDP, tj. v první polovině roku 2012. Bližší informace a ukázkové soubody se v nejbližší době objeví na stránkách projektu. Zájemci z řad firem, které se chtějí připravit na implementaci, mohou získat tzv. Startovací balíček, ve kterém se dozví základní informace.

## **4 ZÁVĚR**

V článku jsme se snažili podat přehled o možnostech a formách poskytování dat z ISKN a ISÚI (případně RÚIAN). Věříme, že i díky tomu článku, budou data spravovaná resortem ČÚZK sloužit široké veřejnosti ke všeobecné spokojenosti. Podobně jako se to povedlo aplikaci Nahlížení do KN, jak je vidět na obrázku č. 4.

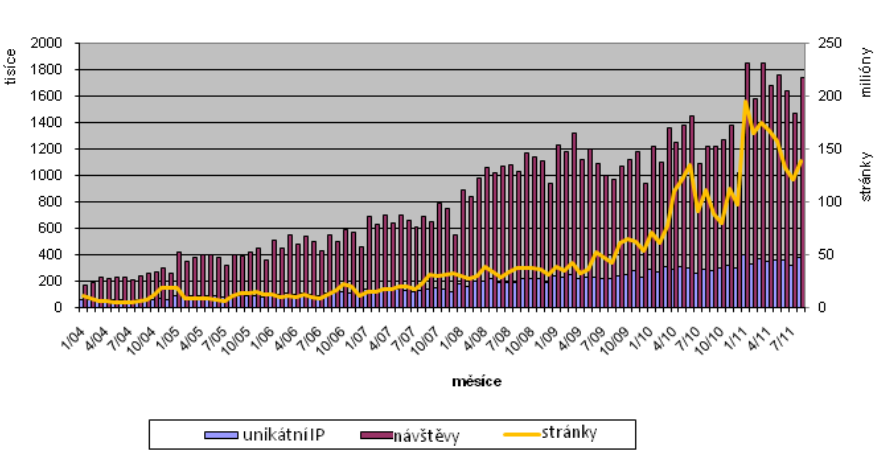

Měsíční návštěvnost Nahlížení do KN

**Obr 4.** Měsíční návštěvnost Nahlížení do KN

## **LITERATURA**

ČÚZK. [http://www.ruian.cz,](http://www.ruian.cz/) RÚIAN – Registr územní identifikace, adres a nemovitostí, 29.12.2011

Geovap, [http://marushka.geostore.cz/,](http://marushka.geostore.cz/) Geovap – Marushka, 30.12.2011

ČÚZK, [https://katastr.cuzk.cz,](https://katastr.cuzk.cz/) Dálkový přístup do ISKN, 30.12.2011